# RISC, CISC, and Assemblers

**Hakim Weatherspoon CS 3410, Spring 2012** Computer Science Cornell University

See P&H Appendix B.1-2, and Chapters 2.8 and 2.12; als 2.16 and 2.17

# Big Picture: Understanding Tradeoffs

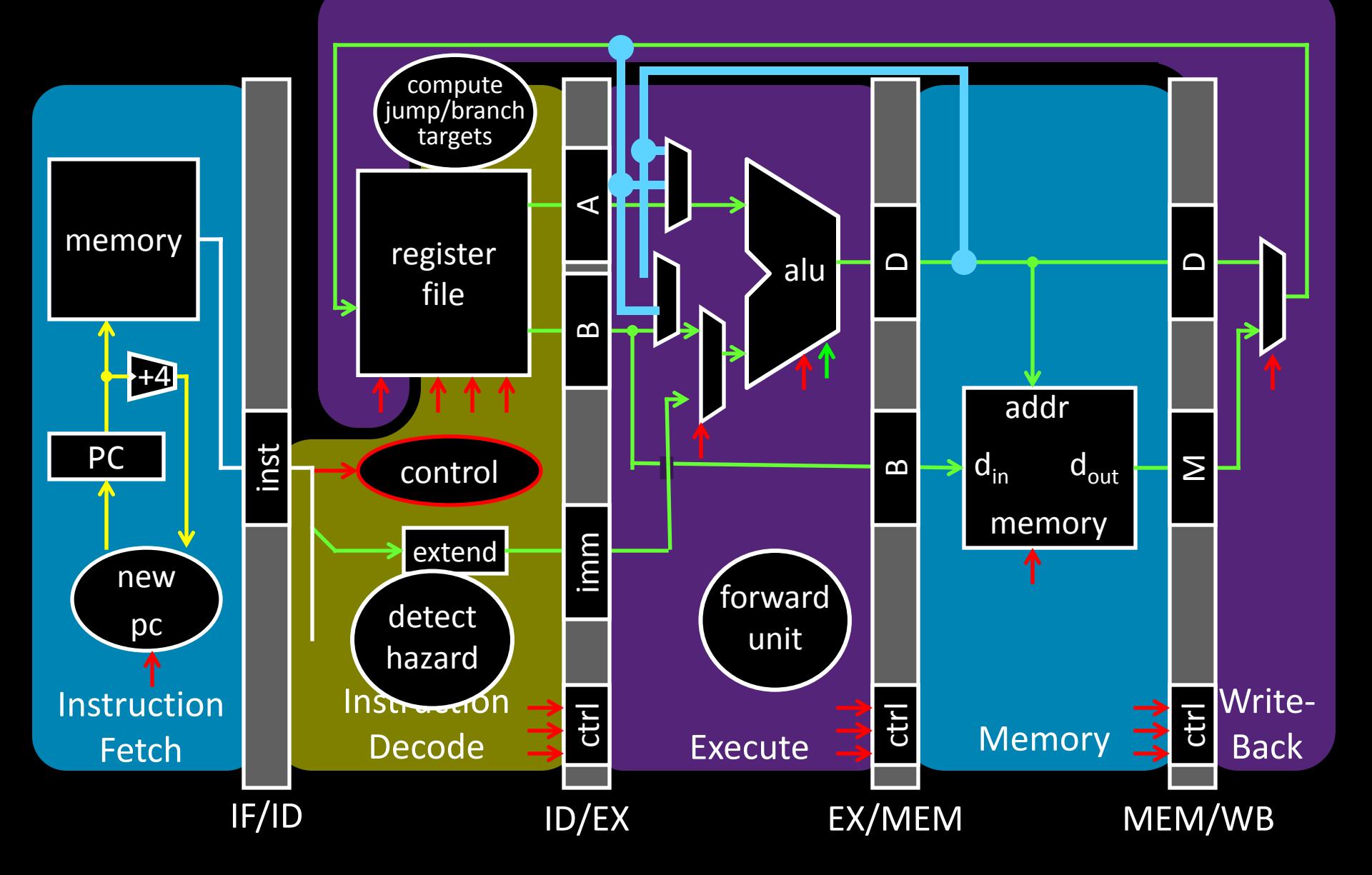

# Big Picture: How do I Program?

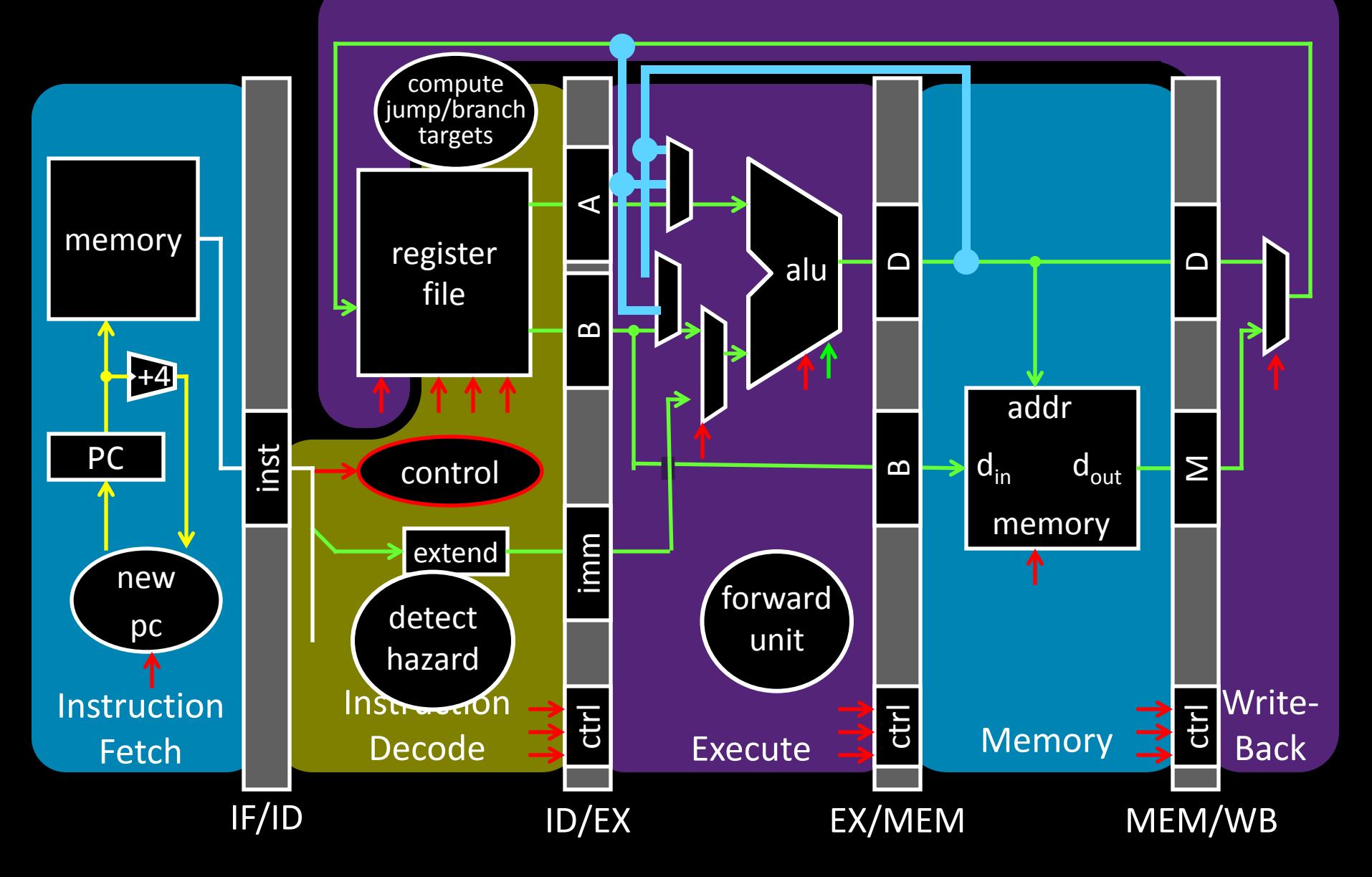

# Goals for Today

Instruction Set Architectures

- ISA Variations
- Complexity: CISC, RISC

Assemblers

Translate symbolic instructions to binary machine code

- instructions
- psuedo-instructions
- data and layout directives
- executable programs

### Next Time

• Program Structure and Calling Conventions

## Recall: Control Hazards

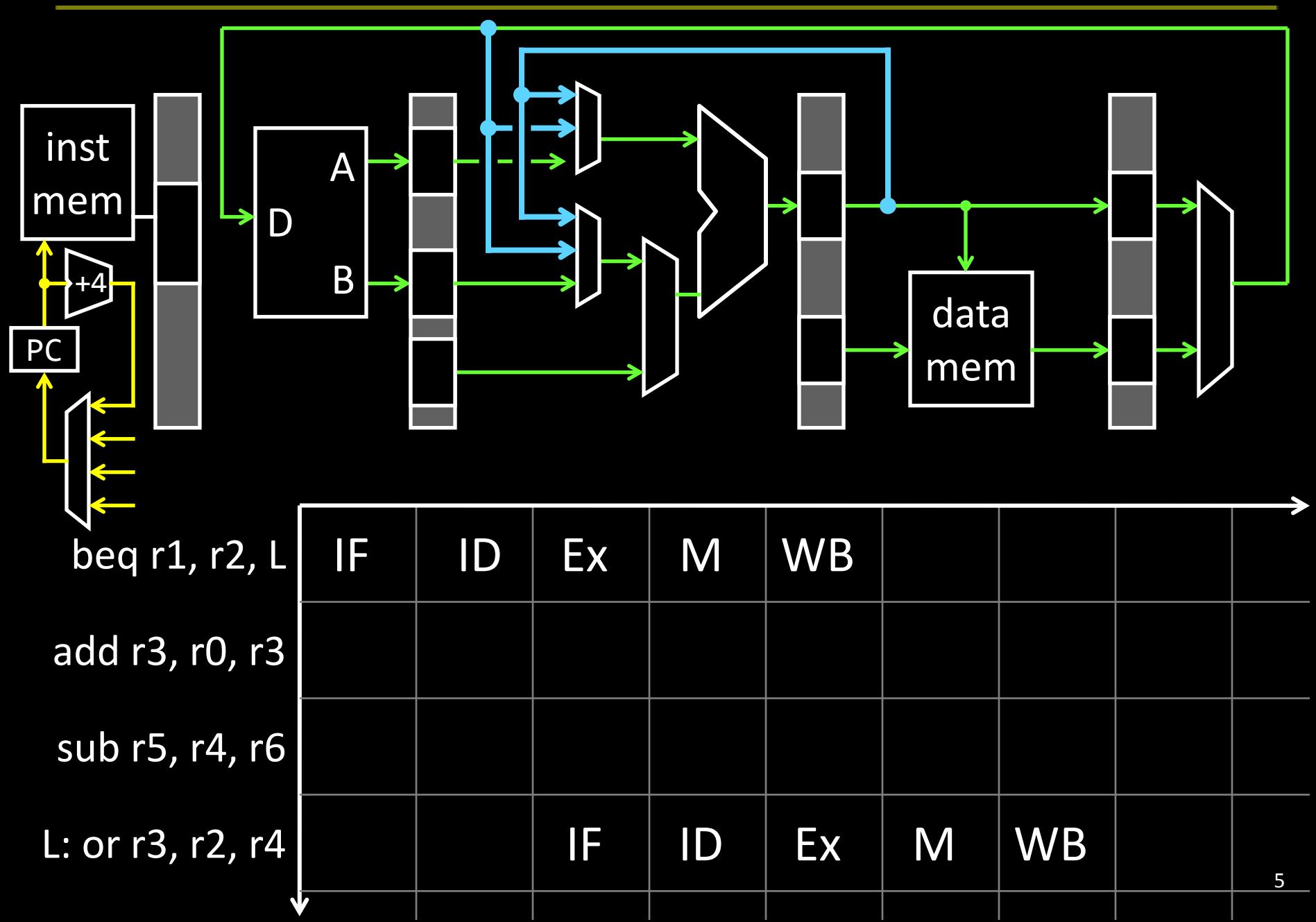

## ISA Variations: Conditional Instructions

- while( $i := j$ ) {
- if  $(i > j)$
- $i = j;$
- else
- $j = i;$ • }
- 

LOOP: CMP Ri, Rj  $\frac{1}{\sqrt{2}}$  set condition "NE" if (i != j)  $// "GT"$  if ( $i > j$ ), // or "LT" if  $(i < j)$ SUBGT Ri, Ri, Rj  $\frac{1}{16}$  if "GT" (greater than), i = i-j; SUBLT Rj, Rj, Ri  $//$  if "LT" (less than),  $j = j - i$ ; BNE loop // if "NE" (not equal), then loop

# MIPS instruction formats

### All MIPS instructions are 32 bits long, has 3 formats

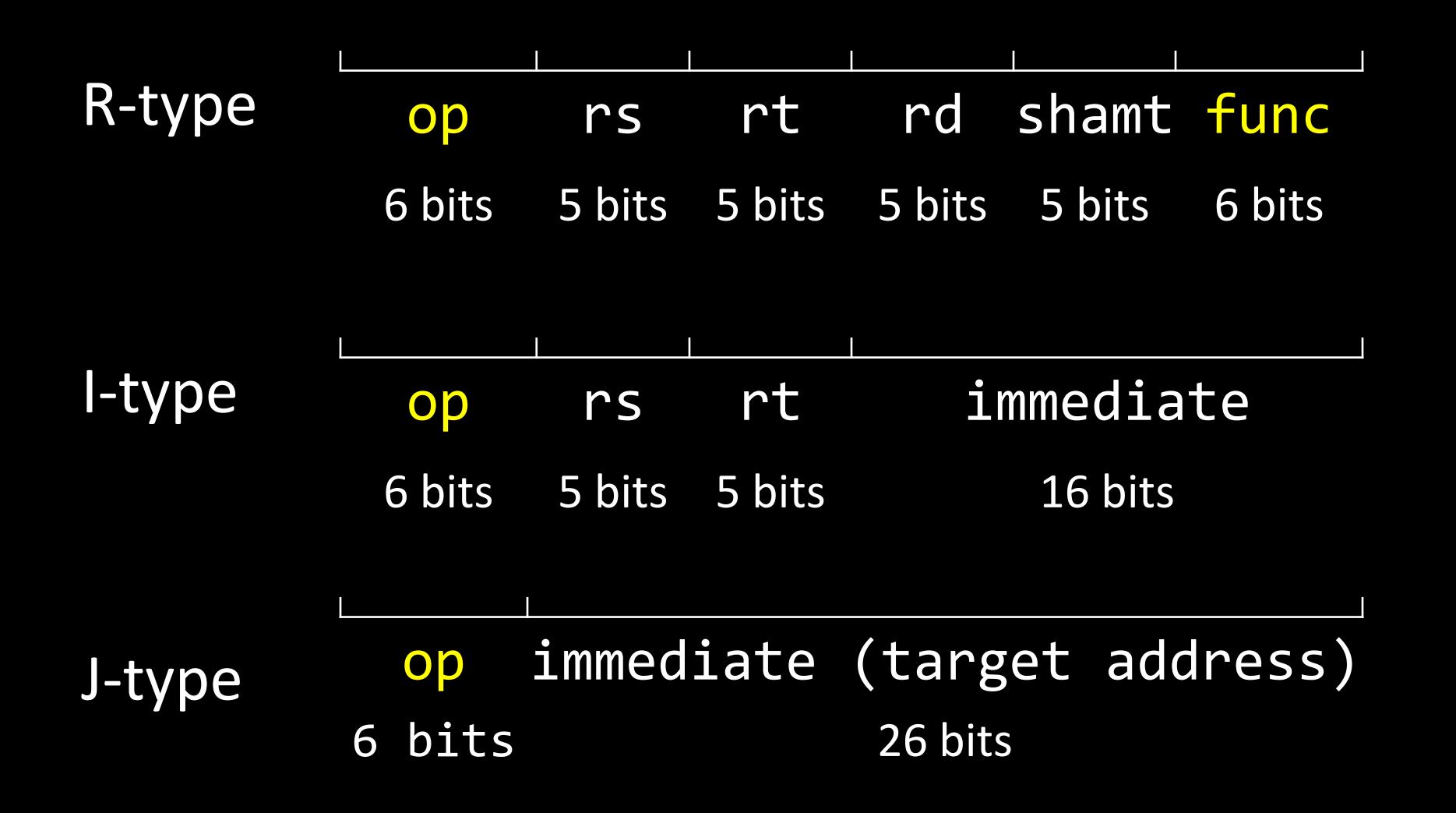

## ARM instruction formats

All MIPS instructions are 32 bits long, has 3 formats

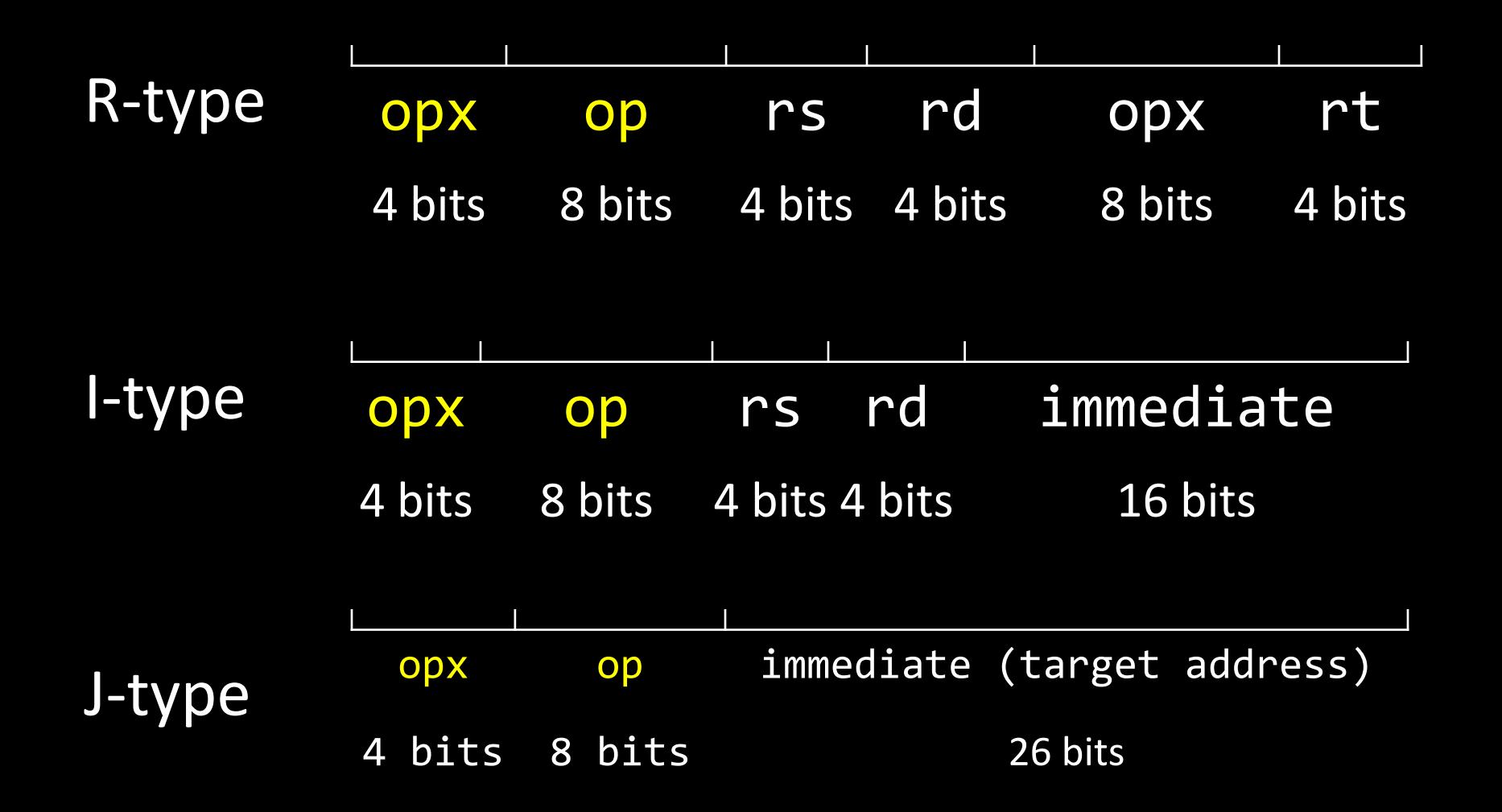

# Instruction Set Architecture

### ISA defines the permissible instructions

- MIPS: load/store, arithmetic, control flow, ...
- ARM: similar to MIPS, but more shift, memory, & conditional ops
- VAX: arithmetic on memory or registers, strings, polynomial evaluation, stacks/queues, …
- Cray: vector operations, …
- x86: a little of everything

# Complex Instruction Set Computers

People programmed in assembly and machine code!

- Needed as many addressing modes as possible
- Memory was (and still is) slow

CPUs had relatively few registers

- Register's were more "expensive" than external mem
- Large number of registers requires many bits to index

#### Memories were small

- Encoraged highly encoded microcodes as instructions
- Variable length instructions, load/store, conditions, etc

# Reduced Instruction Set Computer

#### Dave Patterson

- RISC Project, 1982
- UC Berkeley
- RISC-I: 1/2 transtisters & 3x faster
- Influences: Sun SPARC, namesake of industry

#### John L. Hennessy

- MIPS, 1981
- Stanford
- Simple pipelining, keep full
- Influences: MIPS computer system, PlayStation, Nintendo

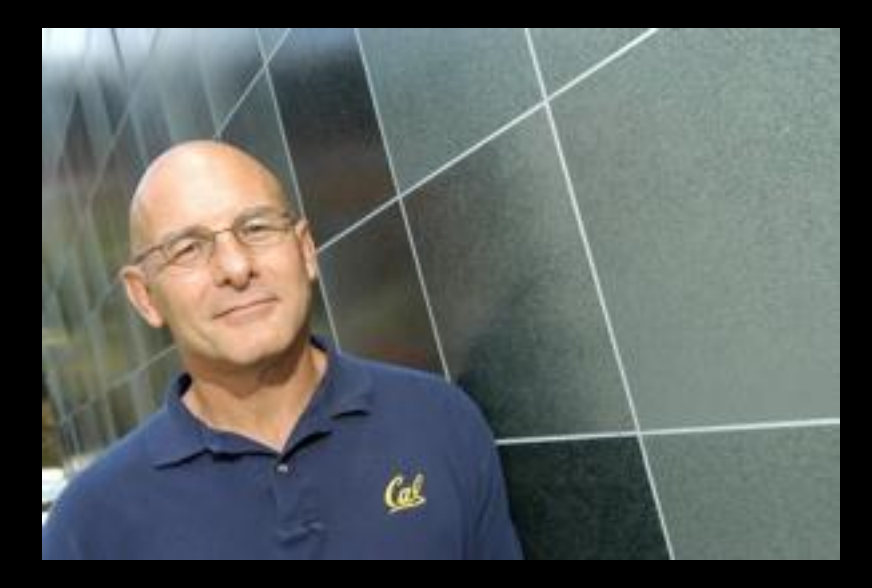

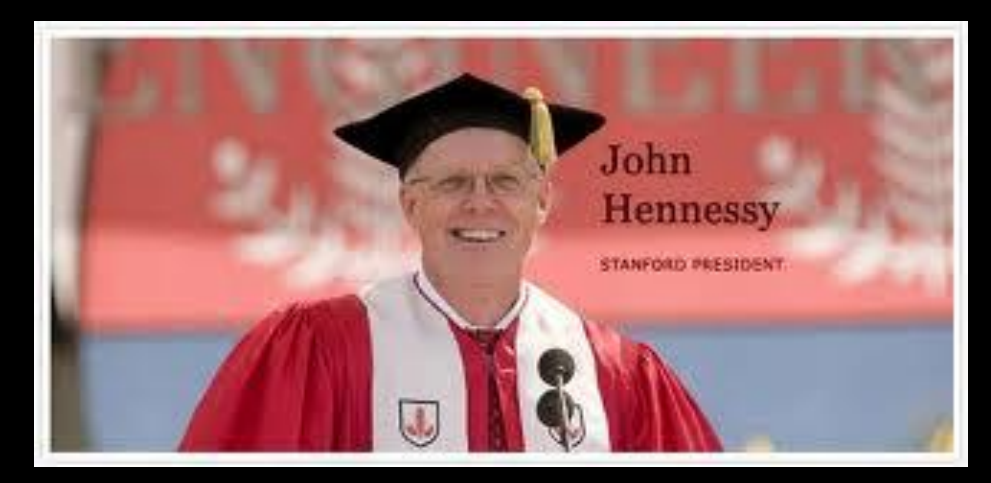

# **Complexity**

MIPS = Reduced Instruction Set Computer (RlSC)

- ≈ 200 instructions, 32 bits each, 3 formats
- all operands in registers
	- almost all are 32 bits each
- $\approx$  1 addressing mode: Mem[reg + imm]

### x86 = Complex Instruction Set Computer (ClSC)

- > 1000 instructions, 1 to 15 bytes each
- operands in dedicated registers, general purpose registers, memory, on stack, …
	- can be 1, 2, 4, 8 bytes, signed or unsigned
- 10s of addressing modes
	- e.g. Mem[segment + reg + reg\*scale + offset]

# RISC vs CISC

RISC Philosophy

- Regularity & simplicity
- Leaner means faster
- Optimize the
	- common case

CISC Rebuttal Compilers can be smart Transistors are plentiful Legacy is important Code size counts Micro-code!

### ARMDroid vs WinTel

- Android OS on ARM processor
	- Windows OS on Intel (x86) processor

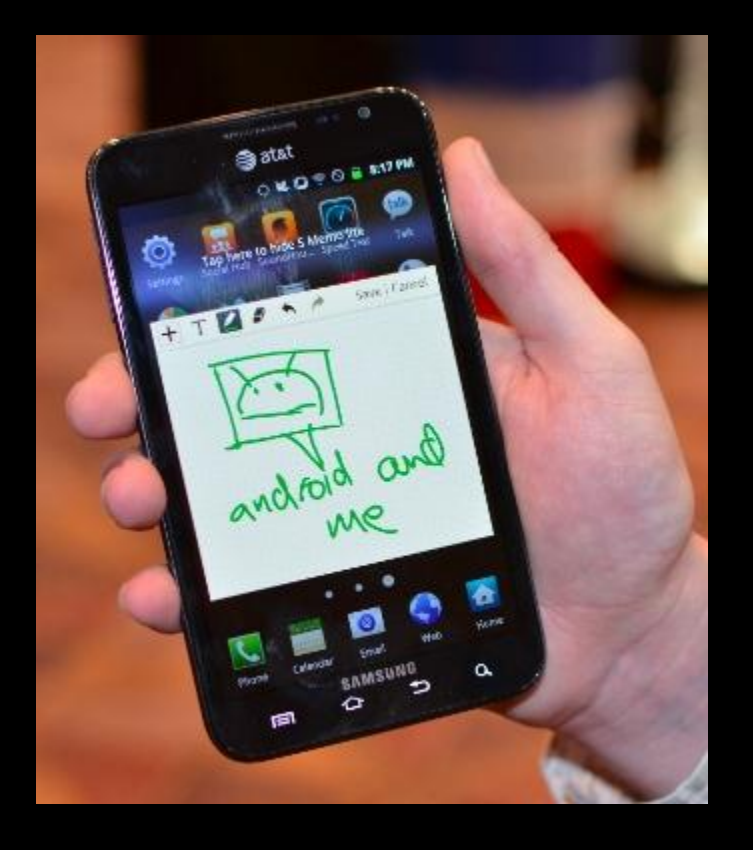

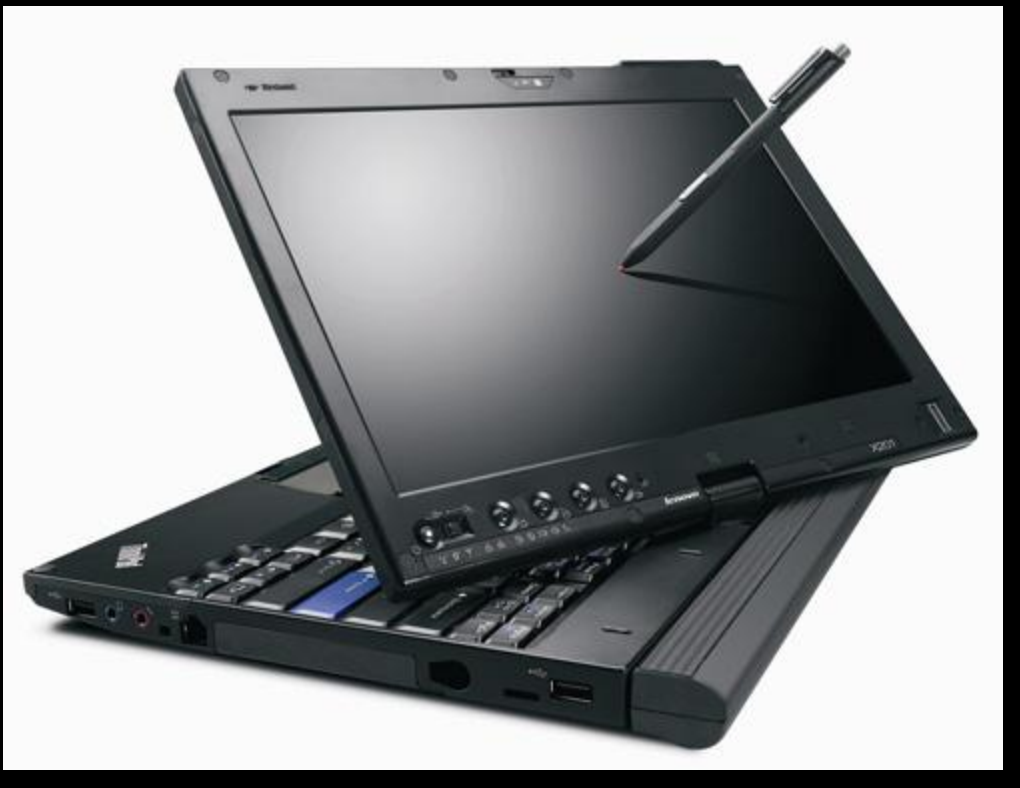

## Administrivia

Project1 (PA1) due next Monday, March 5th

• Continue working diligently. Use design doc momentum

#### Save your work!

- *Save often*. Verify file is non-zero. Periodically save to Dropbox, email.
- Beware of MacOSX 10.5 (leopard) and 10.6 (snow-leopard)

#### Use your resources

- Lab Section, Piazza.com, Office Hours, Homework Help Session,
- Class notes, book, Sections, CSUGLab

## **Administrivia**

#### Prelim1 results

• Mean 80 (without bonus 78), standard deviation 15

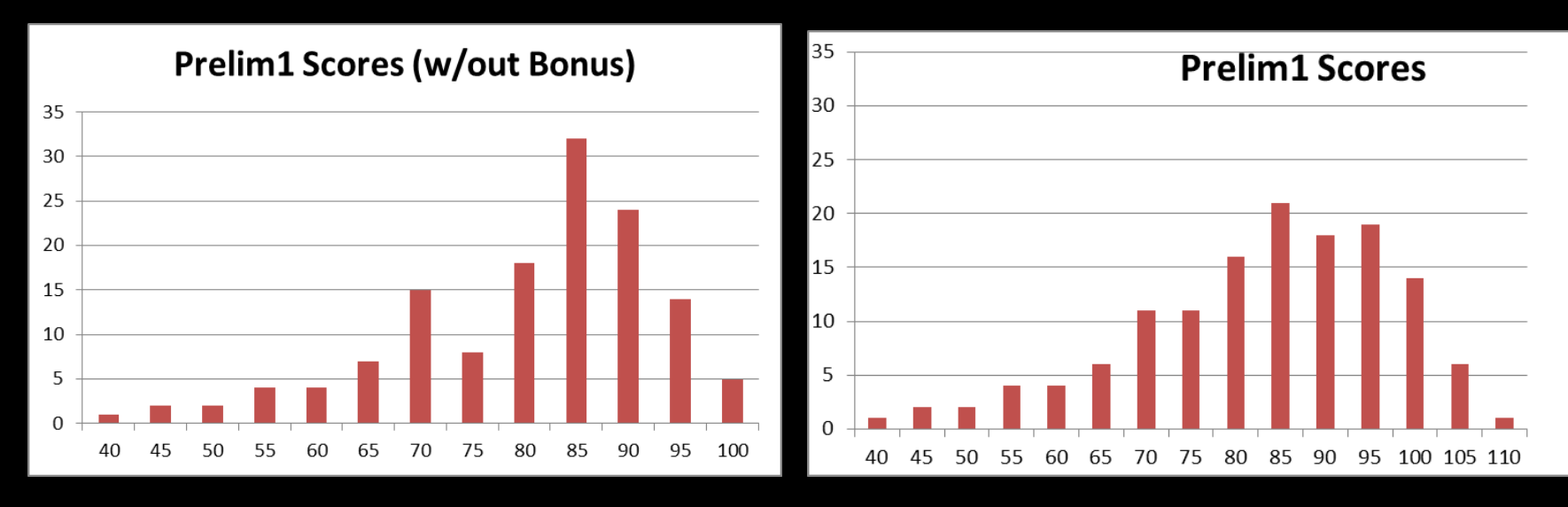

- Prelims available in Upson 360 after today
- Regrade requires written request
	- *Whole test is regraded*

# Goals for Today

Instruction Set Architectures

- ISA Variations
- Complexity: CISC, RISC

Assemblers

Translate symbolic instructions to binary machine code

- instructions
- psuedo-instructions
- data and layout directives
- executable programs

### Next Time

• Program Structure and Calling Conventions

# How do I program a MIPS processor?

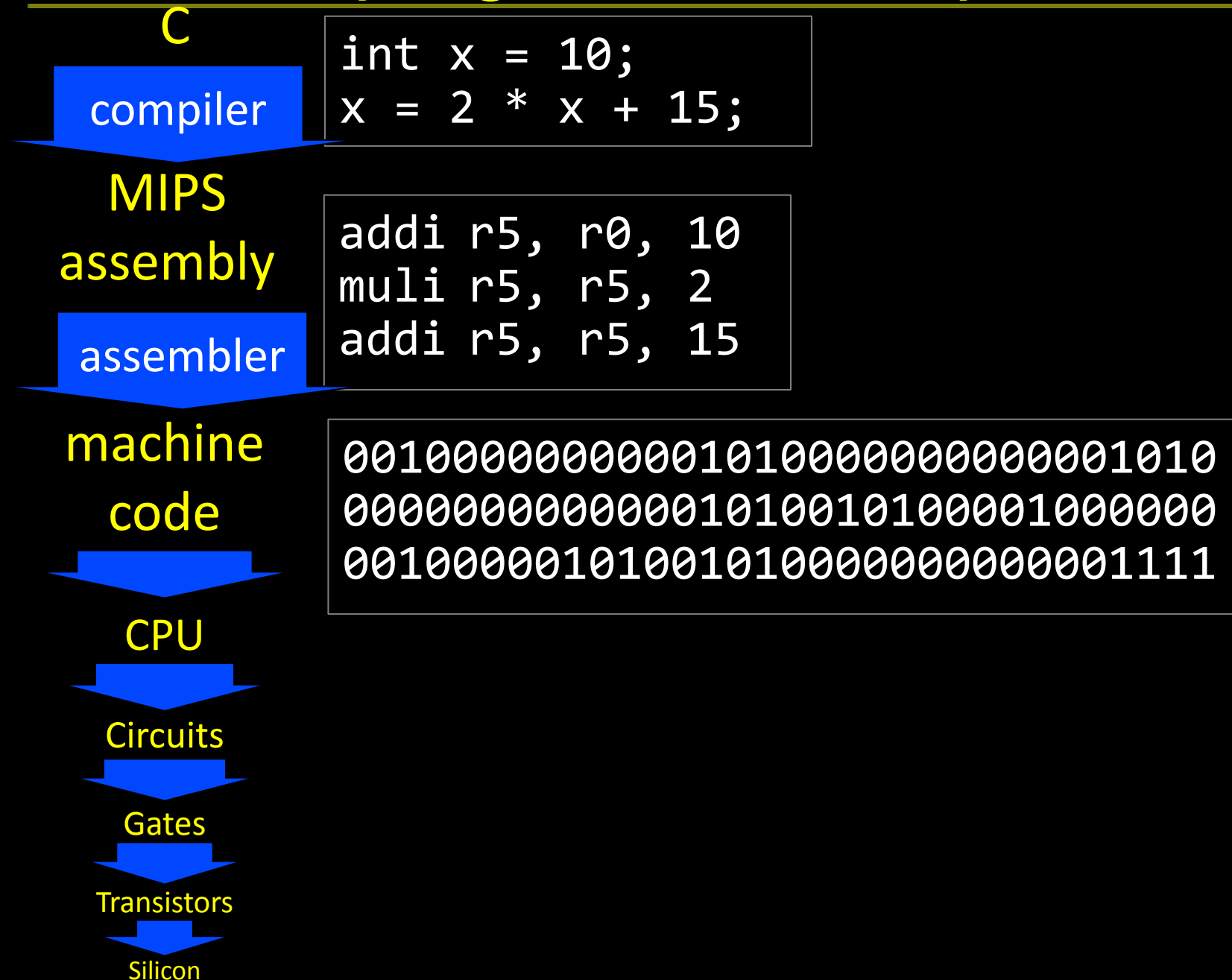

### Assembler

Translates text *assembly language* to binary machine code

Input: a text file containing MIPS instructions in human readable form

Output: an object file (.o file in Unix, .obj in Windows) containing MIPS instructions in executable form

## Assembly Language

### Assembly language is used to specify programs at a low-level

What does a program consist of?

- MIPS instructions
- Program data (strings, variables, etc)

# MIPS Instruction Types

#### Arithmetic/Logical

- ADD, ADDU, SUB, SUBU, AND, OR, XOR, NOR, SLT, SLTU
- ADDI, ADDIU, ANDI, ORI, XORI, LUI, SLL, SRL, SLLV, SRLV, SRAV, SLTI, SLTIU
- MULT, DIV, MFLO, MTLO, MFHI, MTHI

#### Memory Access

- LW, LH, LB, LHU, LBU, LWL, LWR
- SW, SH, SB, SWL, SWR

### Control flow

- BEQ, BNE, BLEZ, BLTZ, BGEZ, BGTZ
- J, JR, JAL, JALR, BEQL, BNEL, BLEZL, BGTZL

### Special

• LL, SC, SYSCALL, BREAK, SYNC, COPROC

# Assembling Programs

### Assembly files consist of a mix of

.text

.ent main

main: la \$4, Larray

li \$5, 15

...

li \$4, 0

jal exit

.end main

.data

Larray:

.long 51, 491, 3991

+ instructions

+ pseudo-instructions

 + assembler (data/layout) directives (Assembler lays out binary values in memory based on directives)

#### Assembled to an Object File

- Header
- Text Segment
- Data Segment
- Relocation Information
- Symbol Table
- Debugging Information

# Example 1

...

 $T: ADDI$   $r4, r8, -1$ BEQ r3, r0, B ADDI r4,r4, 1 LW r3, 0(r3) J T NOP B:...

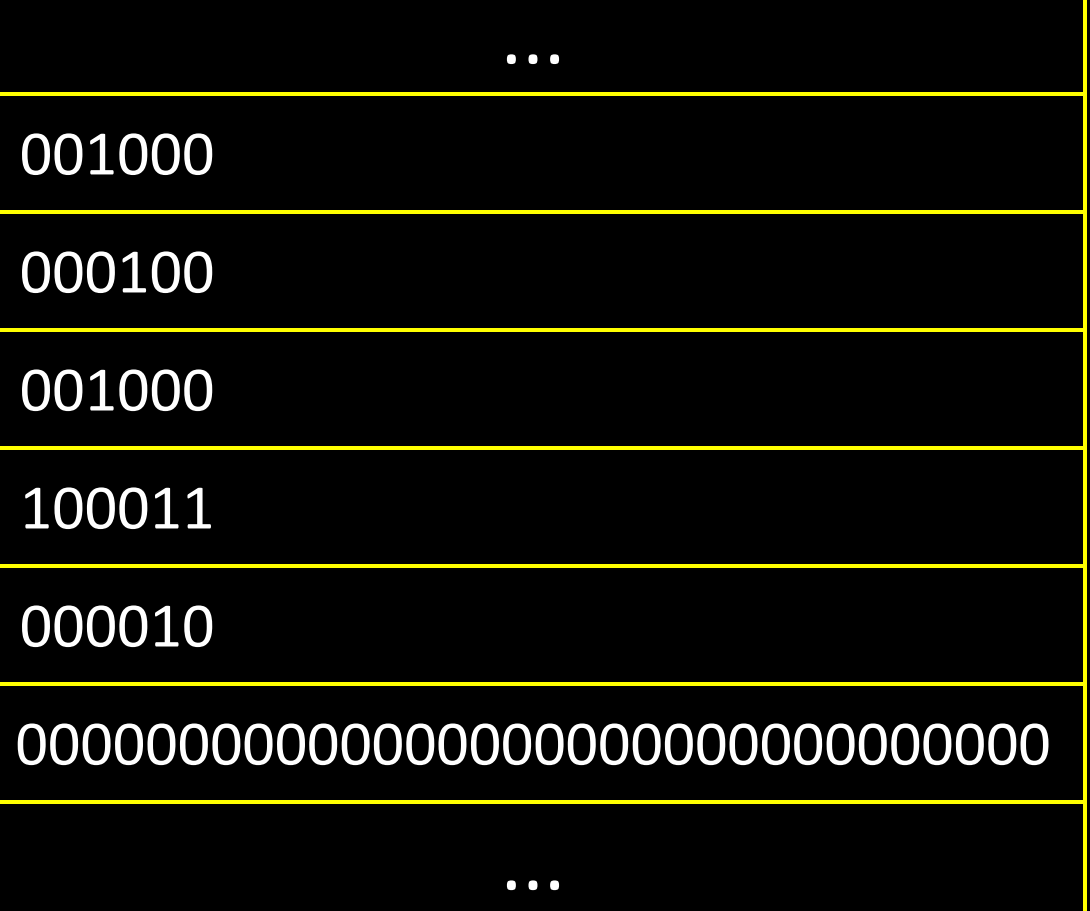

## References

- Q: How to resolve labels into offsets and addresses?
- A: Two-pass assembly
	- 1<sup>st</sup> pass: lay out instructions and data, and build a *symbol table* (mapping labels to addresses) as you go
	- 2<sup>nd</sup> pass: encode instructions and data in binary, using symbol table to resolve references

# Example 2

... **JAL** nop nop L: LW r5, 0(r31) ADDI r5,r5,1 SW r5, 0(r31)

00100000000100000000000000000100

...

00000000000000000000000000000000

00000000000000000000000000000000

10001111111001010000000000000000

00100000101001010000000000000001

00000000000000000000000000000000

...

...

# Example 2 (better)

### .text 0x00400000 # code segment

```
...
   ORI r4, r0, counter
   LW r5, 0(r4)
   ADDI r5, r5, 1
   SW r5, 0(r4)
   ...
.data 0x10000000 # data segment
counter: 
   .word 0
```
## Pseudo-Instructions

- Pseudo-Instructions
- NOP # do nothing
- MOVE reg, reg # copy between regs
- LI reg, imm # load immediate (up to 32 bits)
- LA reg, label # load address (32 bits)
- B label # unconditional branch
- BLT reg, reg, label # branch less than

## Assembler

#### Lessons:

- Von Neumann architecture mixes data and instructions
- … but best kept in separate *segments*
- Specify layout and data using *assembler directives*
- Use *pseudo-instructions*

## Assembler

### Assembler:

- assembly instructions
- + psuedo-instructions
- + data and layout directives
- = executable program

Slightly higher level than plain assembly e.g: takes care of delay slots (will reorder instructions or insert nops)

# Will I program in assembly?

A: I do...

- For CS 3410 (and some CS 4410/4411)
- For kernel hacking, device drivers, GPU, etc.
- For performance (but compilers are getting better)
- For highly time critical sections
- For hardware without high level languages
- For new & advanced instructions: rdtsc, debug registers, performance counters, synchronization, ...

# How do I program a MIPS processor?

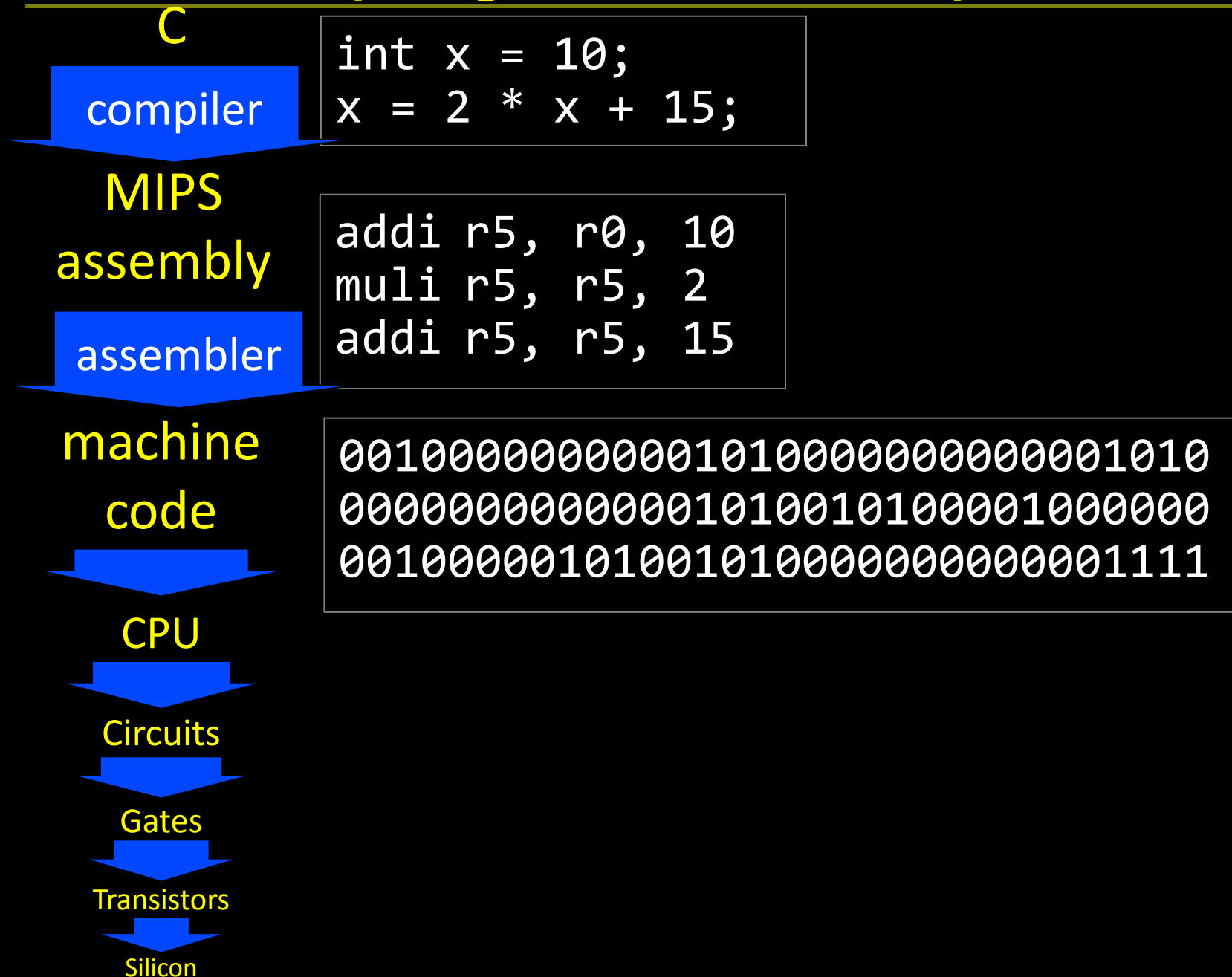

## Example program

calc.c

vector  $v = \text{malloc}(8)$ ;  $v\rightarrow x$  = prompt("enter  $x''$ );  $v \rightarrow y = prompt('fenter y'');$ int  $c = pi + tonom(v)$ ; print("result", c);

math.c

int tnorm(vector v) { return abs(v->x)+abs(v->y); }

lib3410.o

global variable: pi entry point: prompt entry point: print entry point: malloc

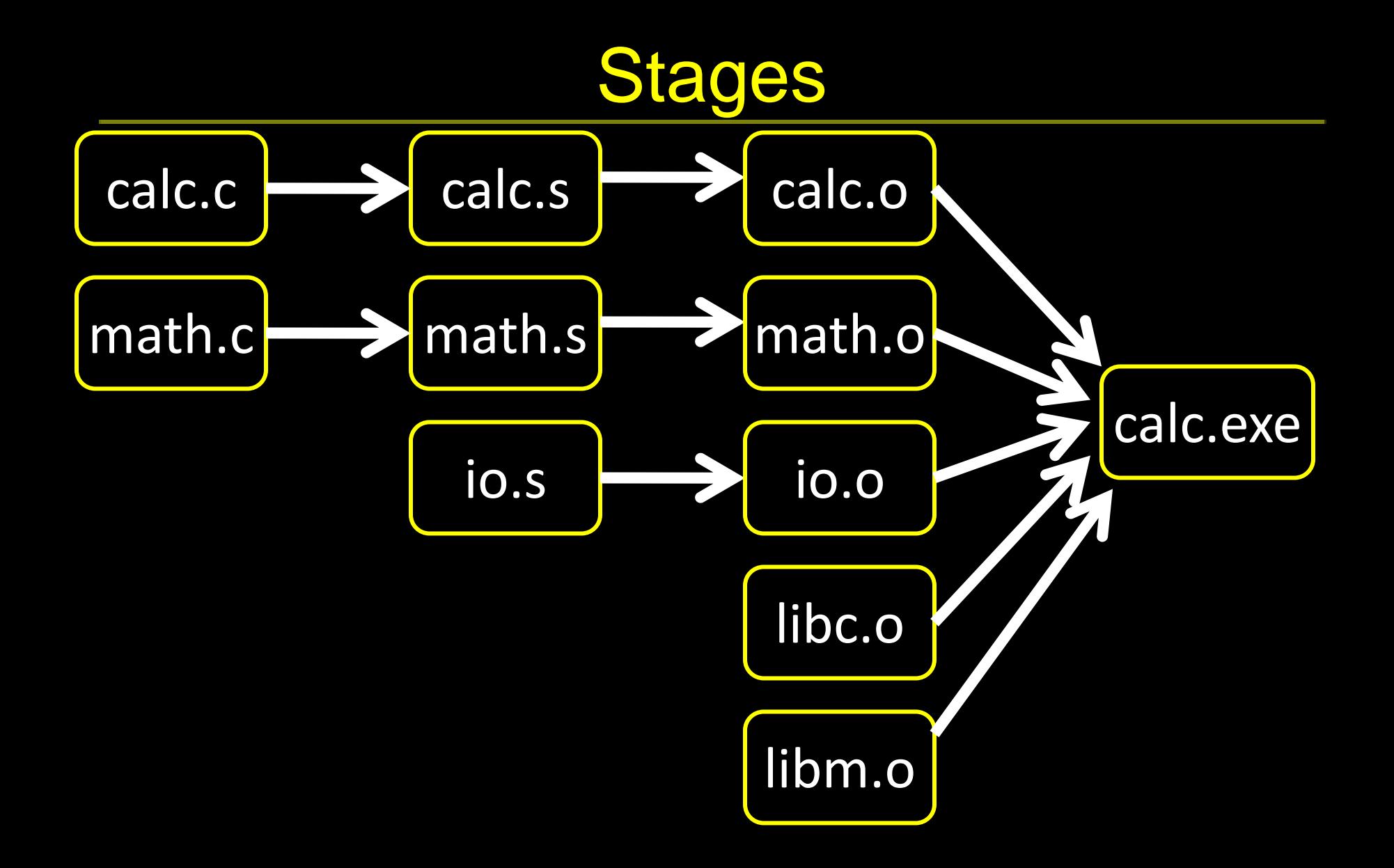

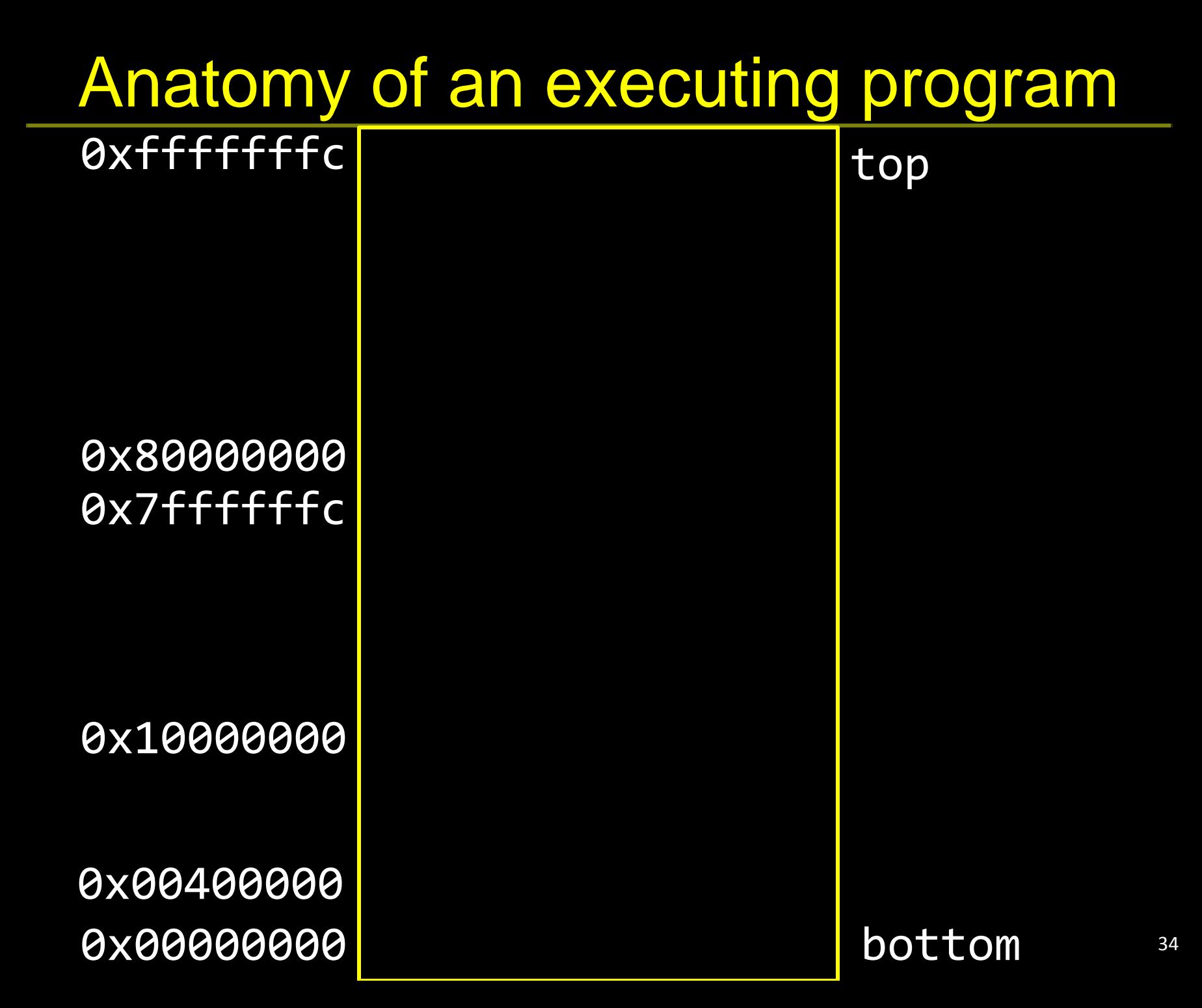

# math.s

int abs(x)  $\{$ return  $x < 0$  ?  $-x : x$ ; } int tnorm(vector v) { return abs(v->x)+abs(v->y); } math.c

tnorm: # arg in r4, return address in r31 # leaves result in r4

abs:

# arg in r3, return address in r31 # leaves result in r3

## calc.s

MOVE r4, r5

JAL print

JR r30

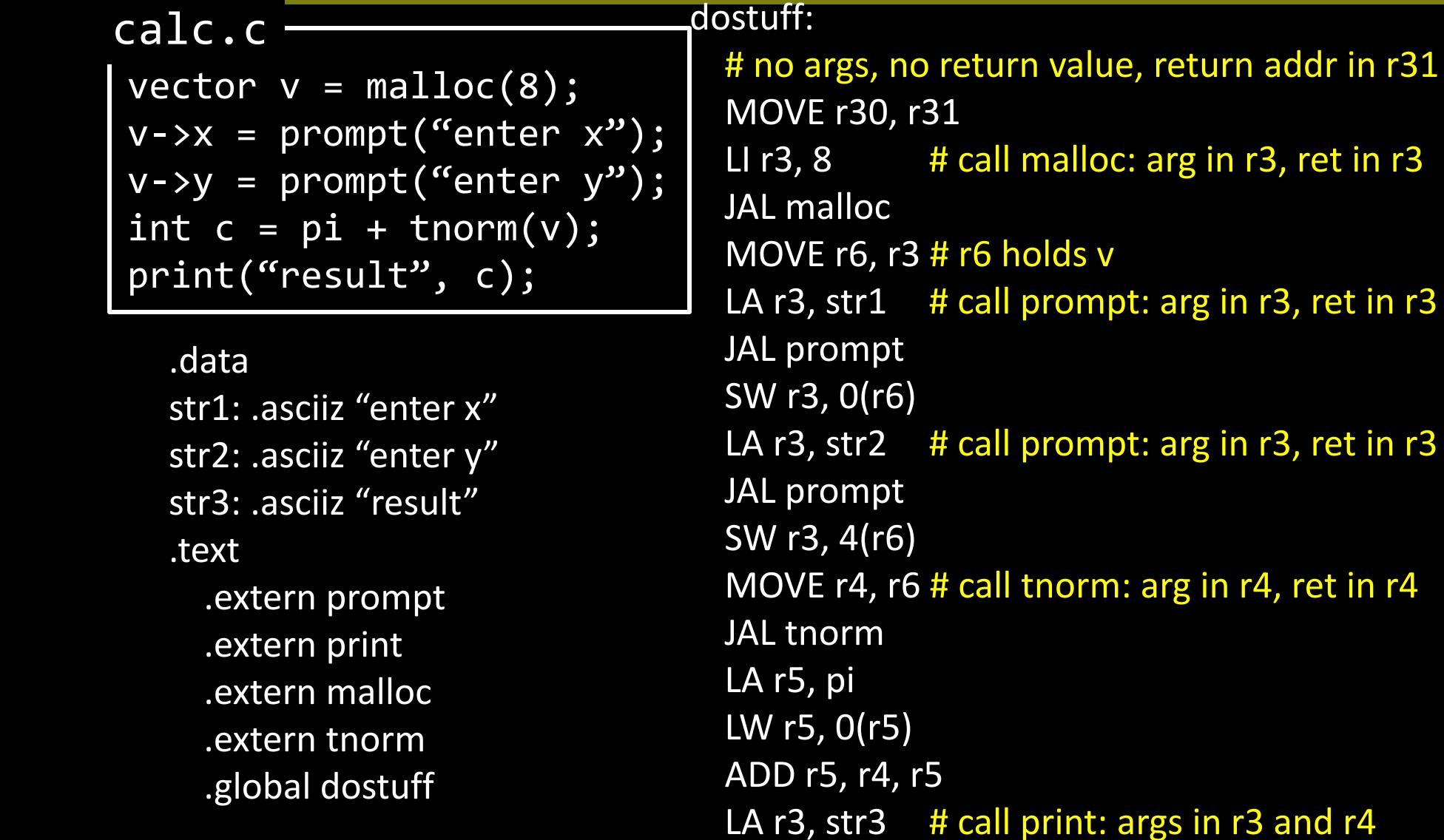

# Next time

## How do we coordinate use of registers? Calling Conventions!

PA1 due Monday